## PDF-drucken:

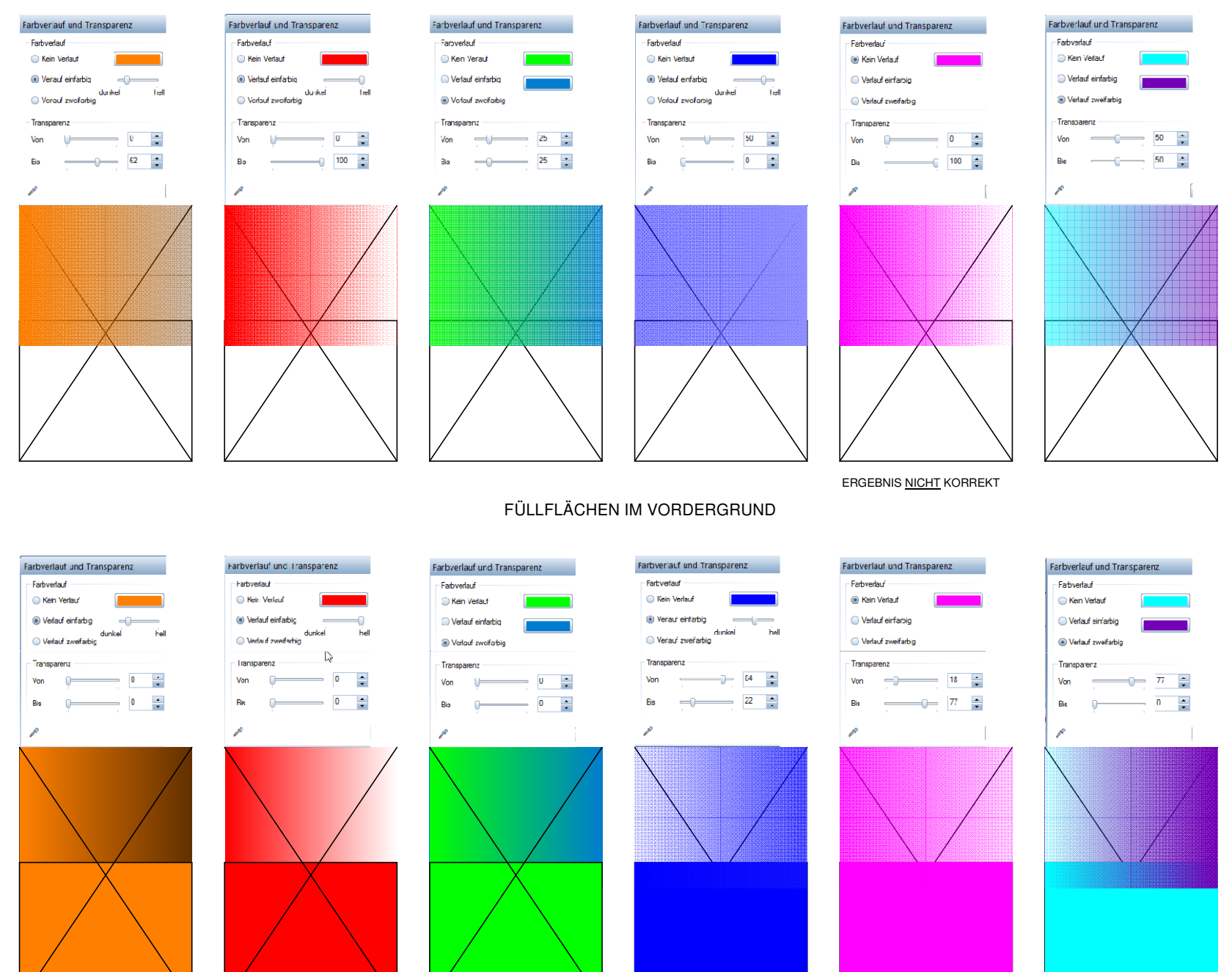

ERGEBNIS NICHT KORREKT ERGEBNIS NICHT KORREKT

FÜLLFLÄCHEN IM VORDERGRUND